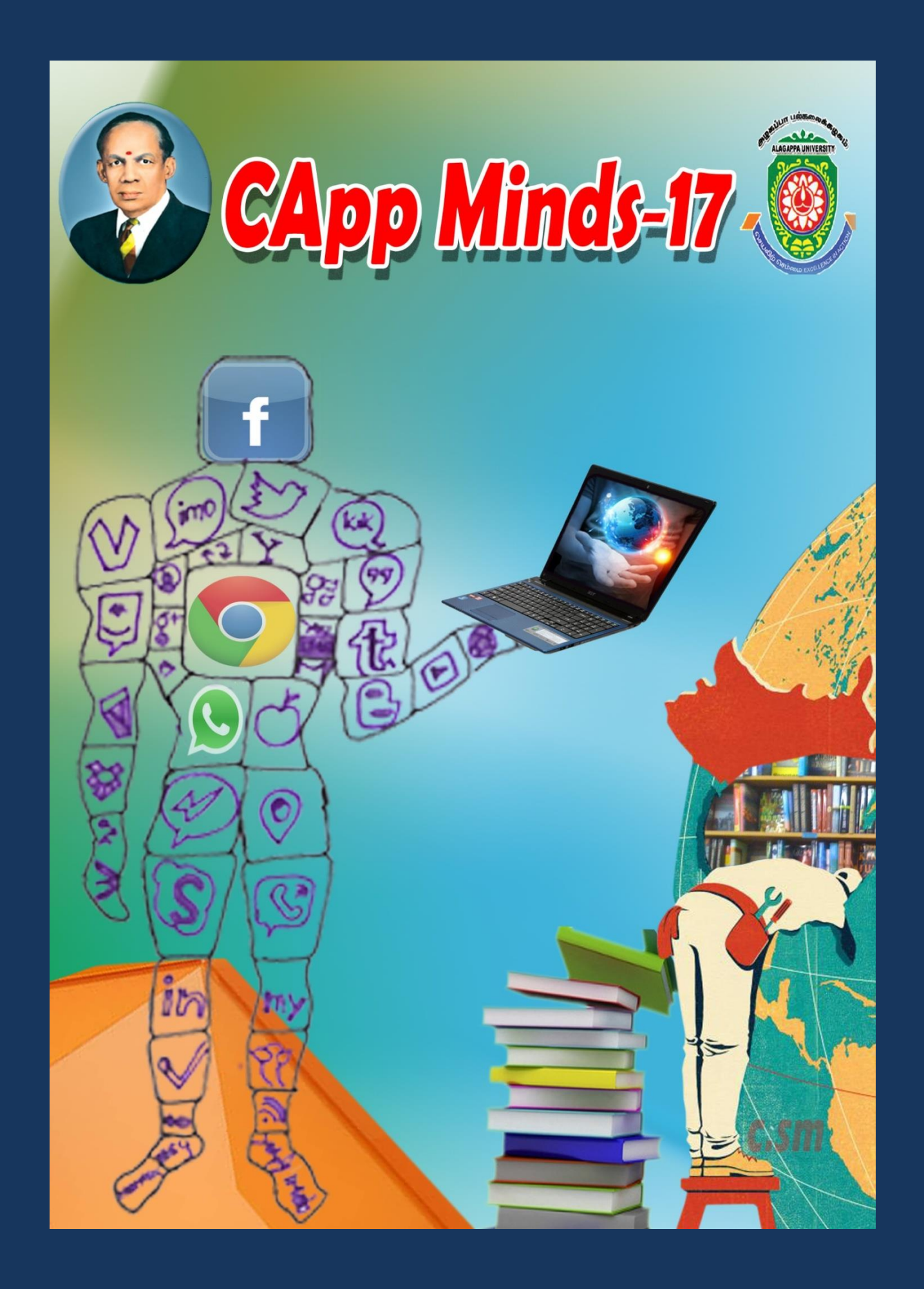

# **Editorial Board**

# Chief Patron

**Prof. S. Subbiah , Vice Chancellor**

# Patron

**Prof. V. Balachandran, Registrar i/c**

# Chief Editor

**Dr. V.Palanisamy, Professor and Head**

# Associate Editor

**Dr. K. Mahesh , Professor**

# Editorial Committee Members

**Dr.P.Eswaran, Assistant Professor Dr.M.Vanitha, Assistant Professor Dr.A.Nagarajan, Assistant Professor Dr.P.Prabhu, Assistant Professor(DDE) Mr.S.Balasubramanian, Assistant Professor(DDE) Mrs.G.Shanthi, System Programmer**

## **PONGAL FESTIVAL CELEBRATION ON 12th JANUARY 2017**

- **Pongal literally means overflowing and is named so because of the tradition of cooking the** new rice in pots until they overflow, which is symbolic of abundance and prosperity.
- Students of MCA and M.phil celebrated Pongal on the theme "**Uzhavarodu Uravadu**" All the students and staff members of the college participated in the celebration. Both faculty and students were dressed in traditional outfits.
- **Pongal is celebrated in all magnificence in a traditional style. Rangoli and flower carpets** were designed by the students and staff together and pongal was prepared.

**"Joy filled the air, it was totally a colorful pongal at Alagappa university."**

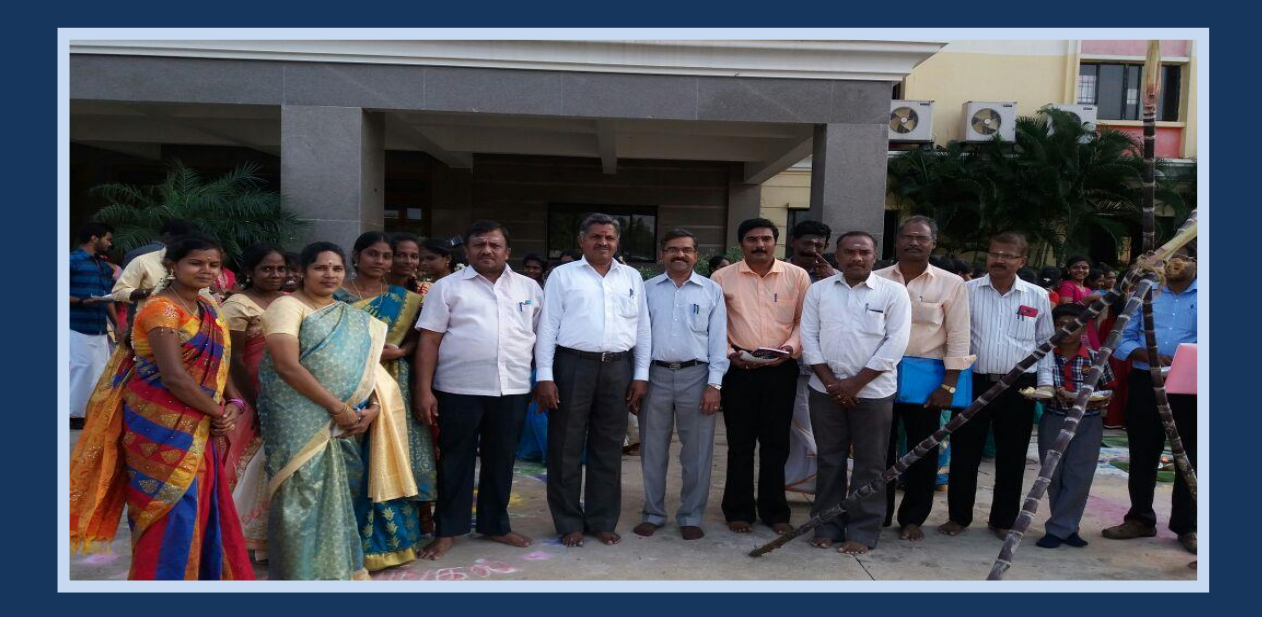

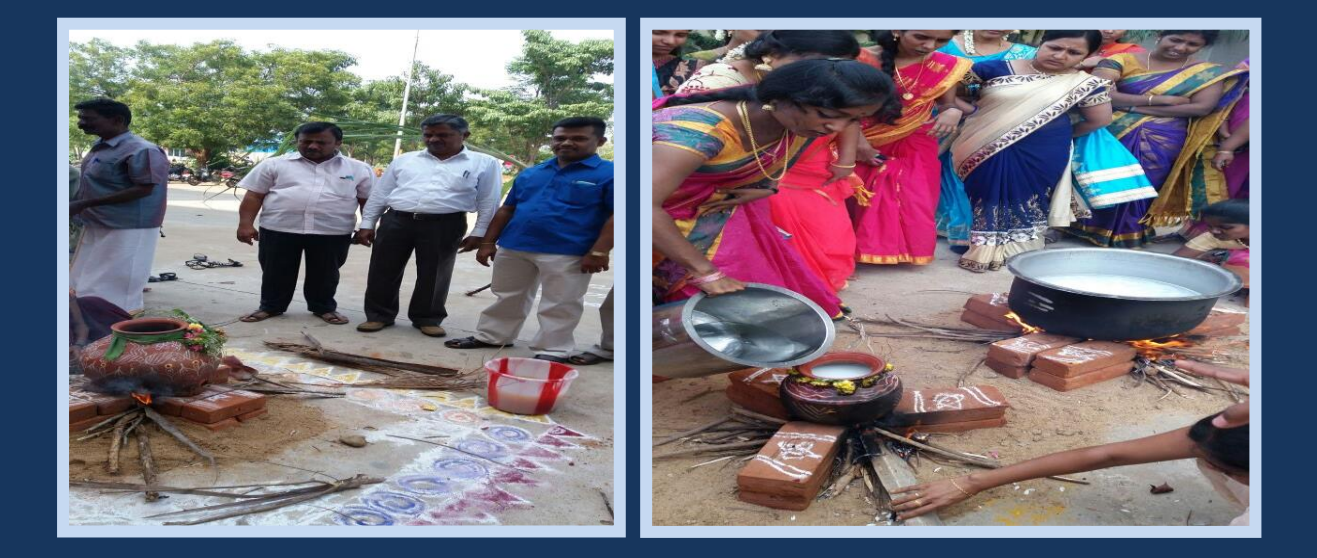

## **WORLD DHOTI'S DAY CELEBRATION on 6th January 2017**

- Dhoti is a traditional dress wore by the people in South India. It is commonly used by males but sometimes women in Kerala also use to wear dhoti for special occasions.
- **January**  $\overline{6}$ <sup>th</sup> is celebrated as world dhoti day. In Tamilnadu, Schools and Colleges celebrating dhoti day by asking their employees to wear dhoti.
- All gents staffs wore dhoti on January  $6<sup>th</sup>$  as part of world dhoti day..

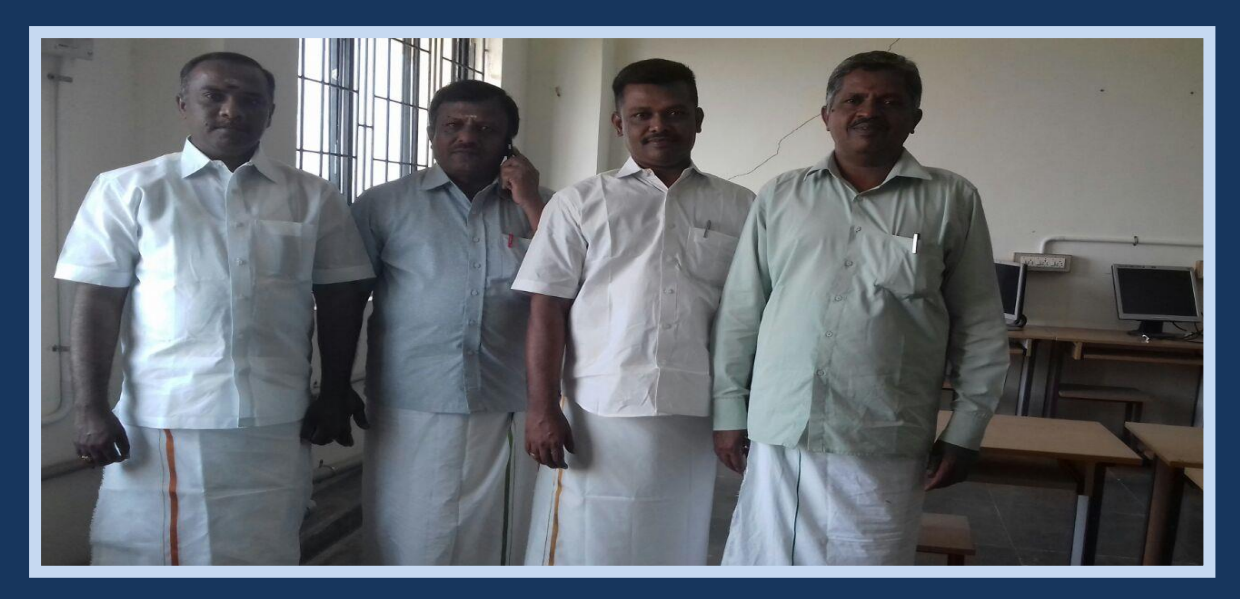

# **VITTYA SAKSHARATA ABHIYAN (VISAKA) DEC2016-JAN 2017**

- "**VittiyaSakshartaAbhiyan**" is to actively engage the youth/ students of Higher Education Institutions to encourage and motivate all payers and payees to use a digitally enabled cashless economic system for transfer of funds.
- **Ministry of Human Resource Development views the institutions of higher education in the** country, faculty members and students to take the lead and act as engines of this transformational shift.

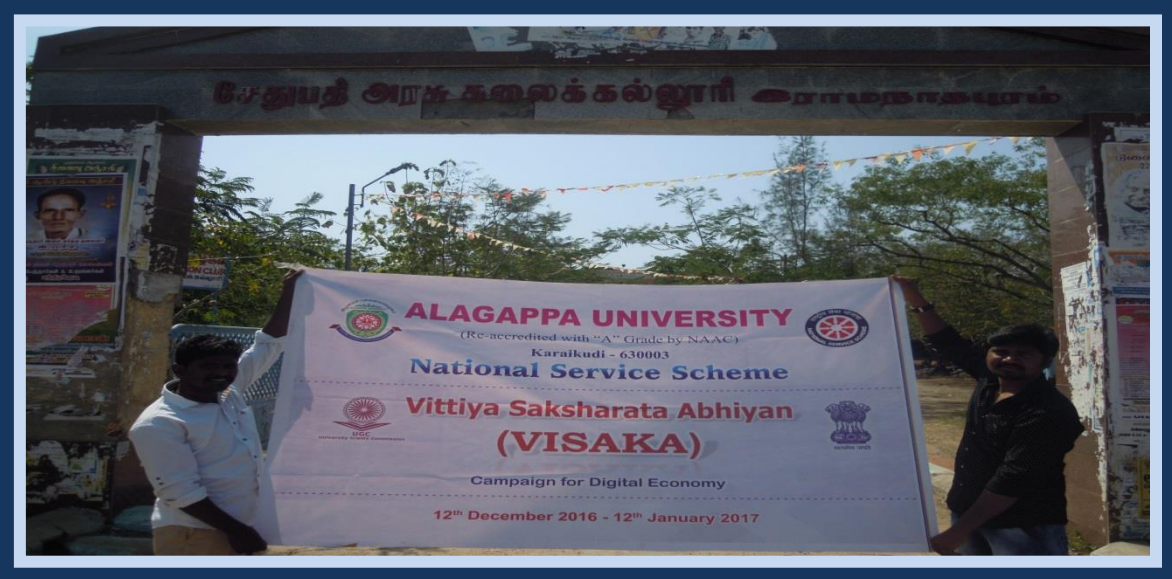

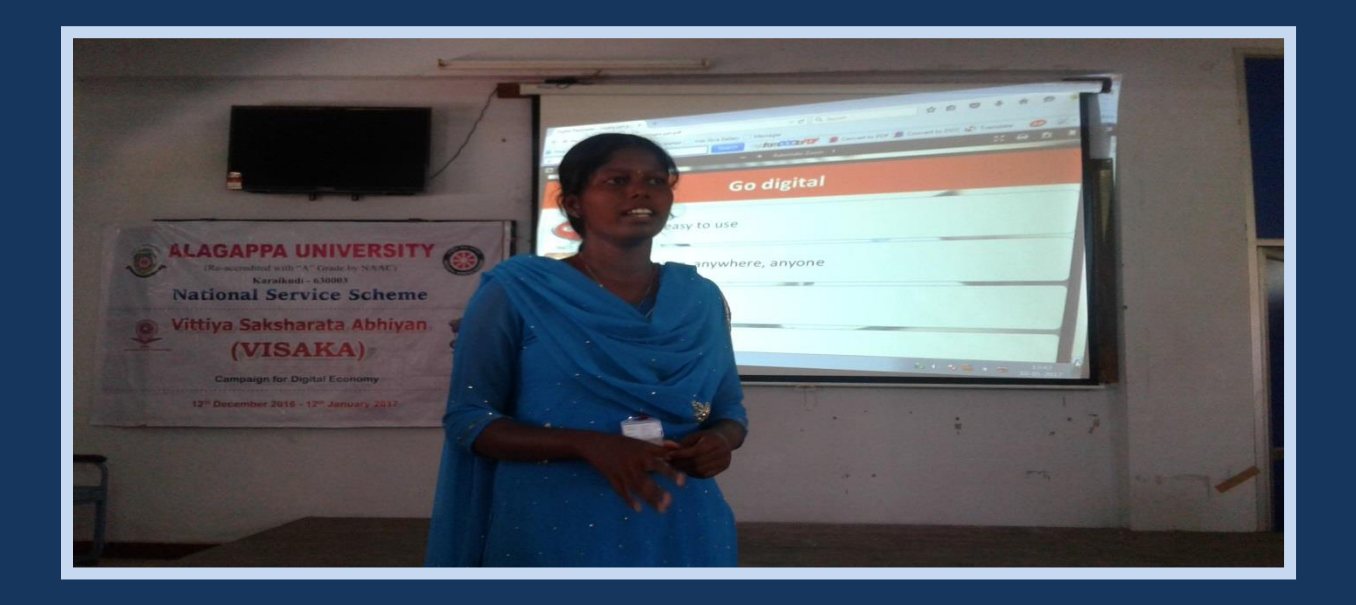

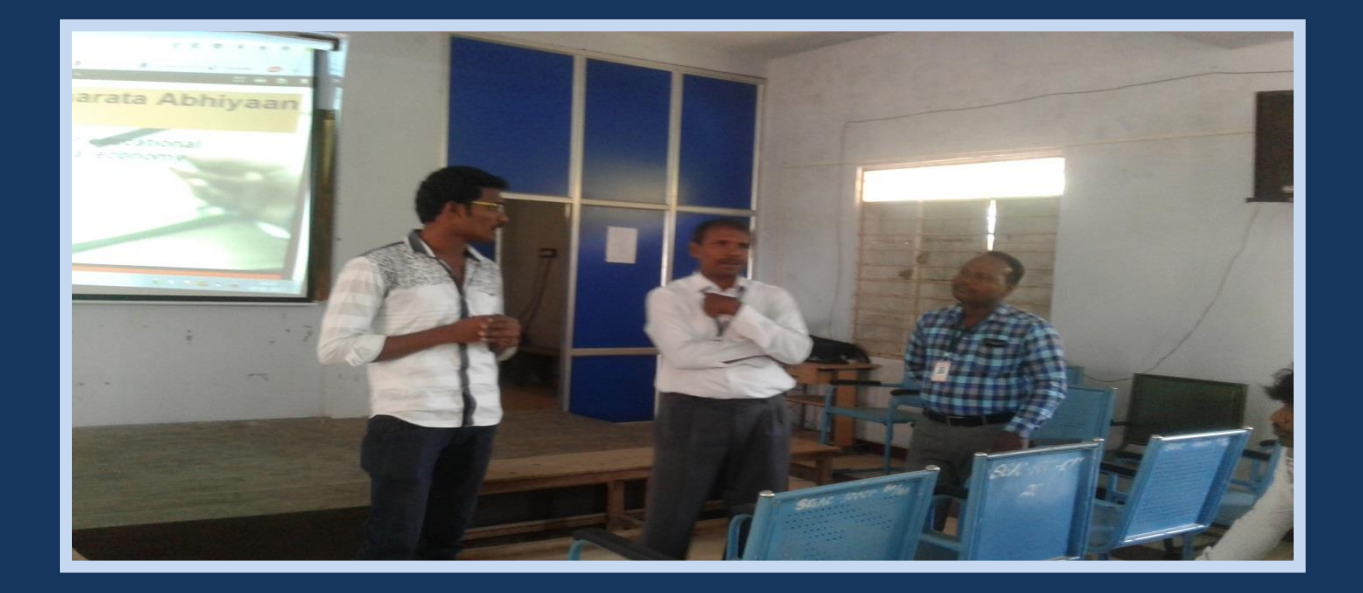

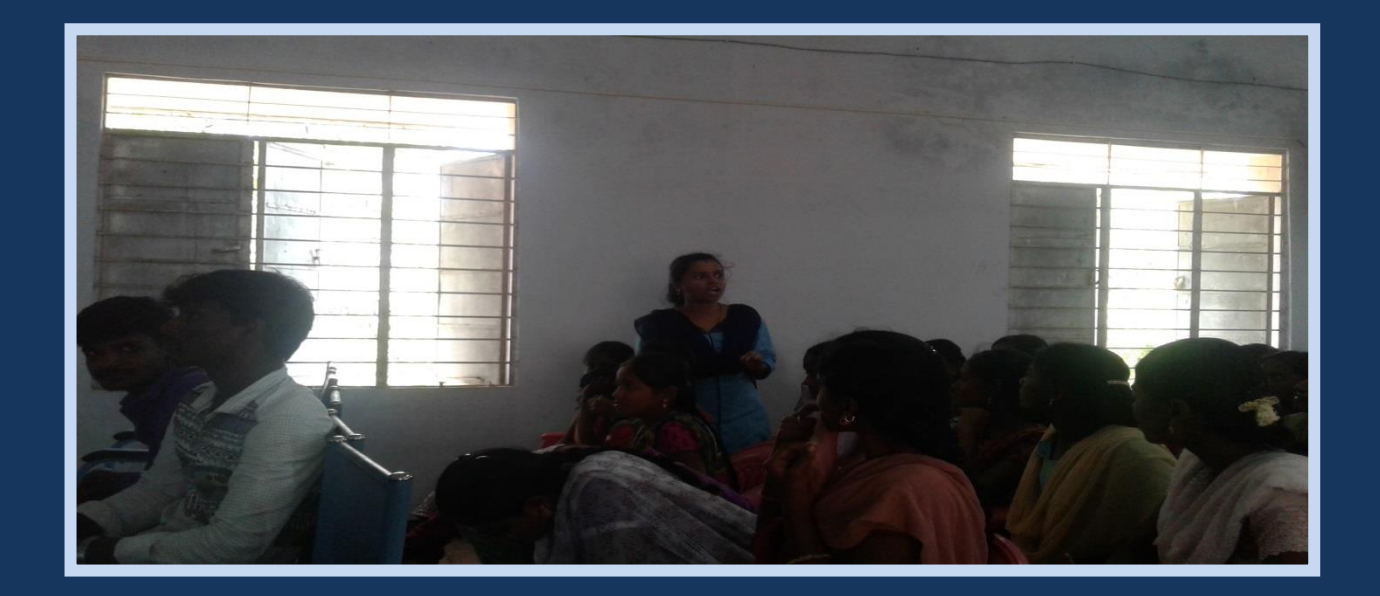

# **COMPUTER AWARNESS PROGRAMME TO THE SCHOOL STUDENTS**

**Date:** 13.02.2017 **No. of Participants:** 106

**School: RANEE'S Govt. Girls Higher Secondary School, Pudukkottai.**

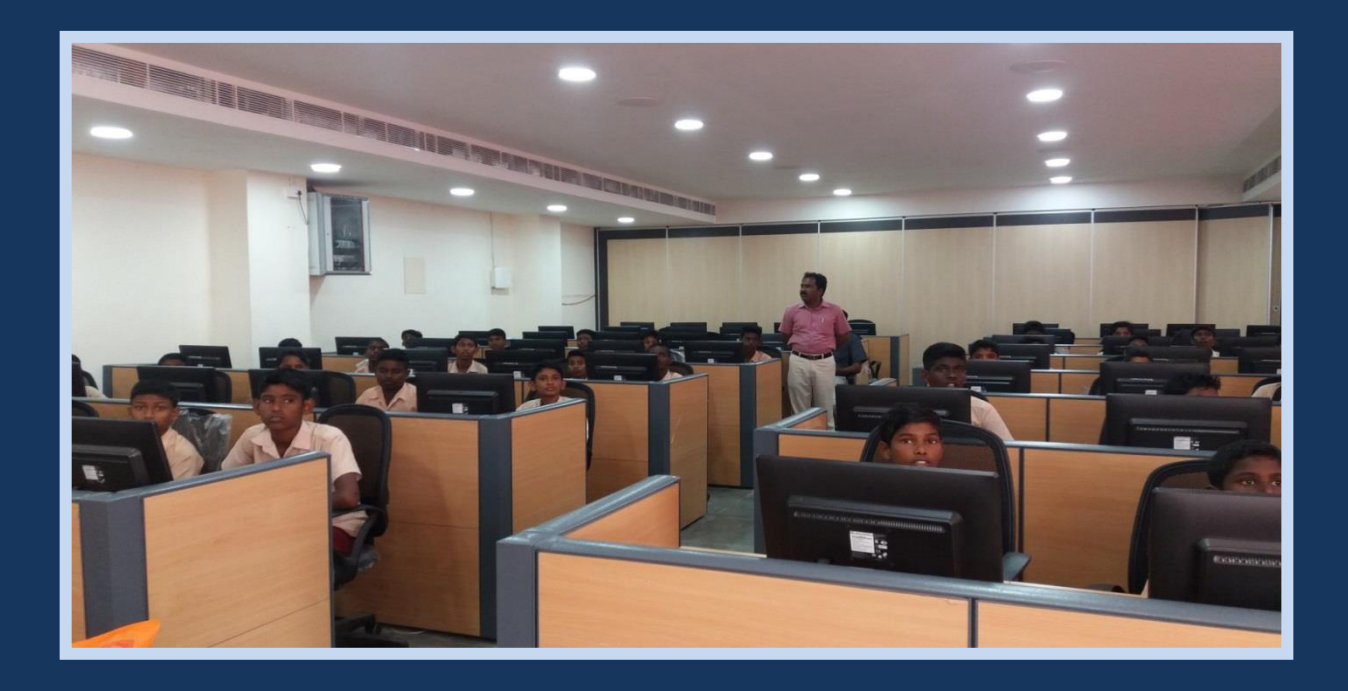

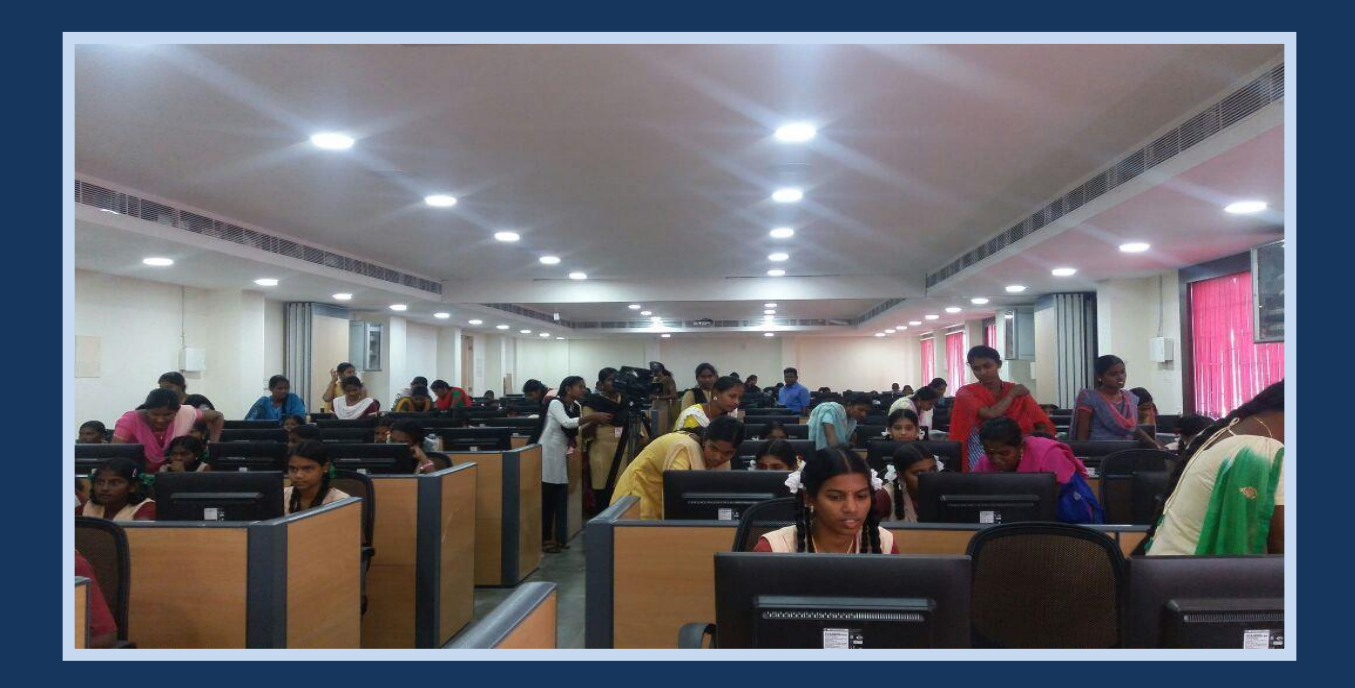

## **SMART BOARD DEMONSTRATION TO THE SCHOOL STUDENT**

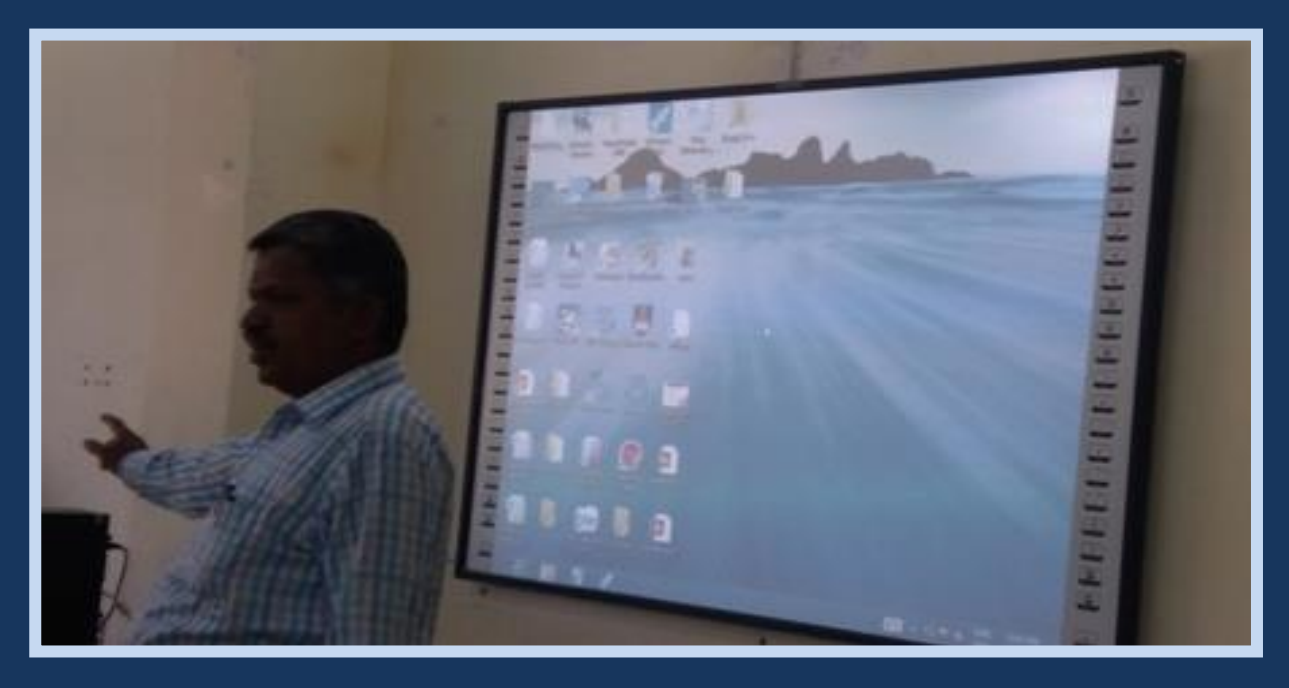

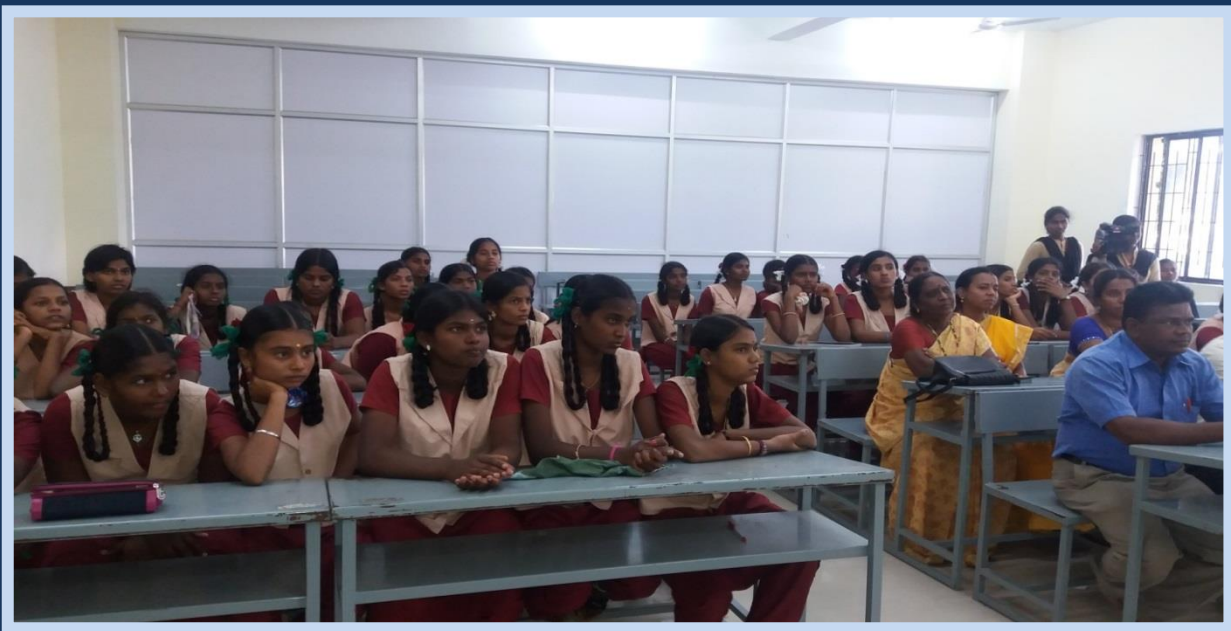

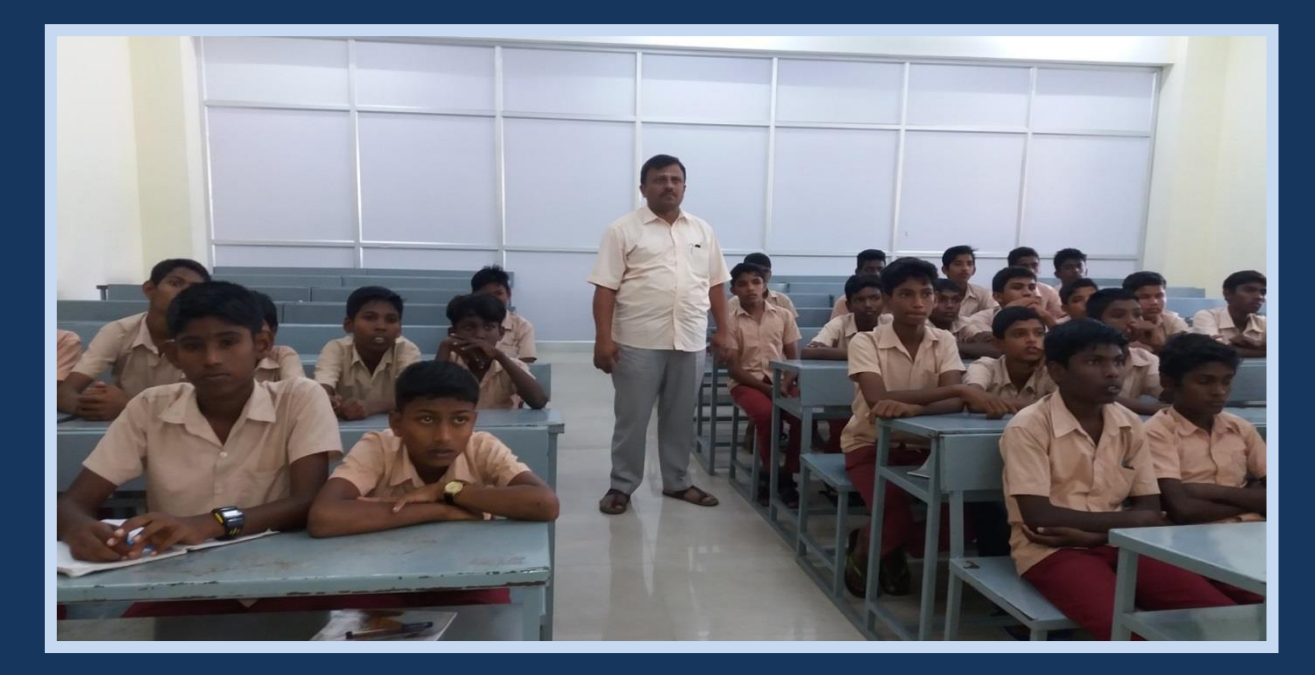

#### **VILLAGE PLACEMENT PROGRAMME 2016-2017**

## **Date:** 23.09.2016 - 25.09.2016 **Place:** Gandhi Nagar, Amaravathipudhur

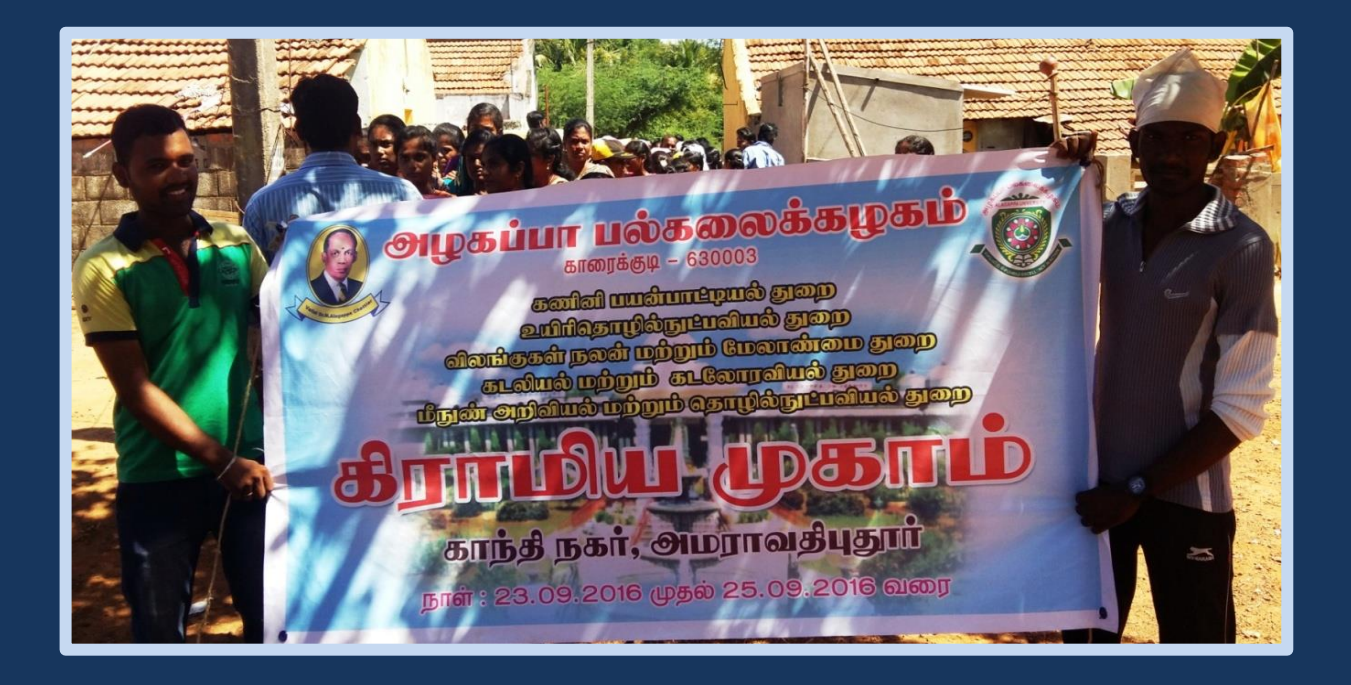

# *Organized by*

Department of Computer Applications Alagappa University, Karaikudi-630 003.

**Coordinator Dr. A. Nagarajan,** Assistant Professor Department of Computer Applications Alagappa University, Karaikudi-630 003

 $\sum_{i=1}^{n}$ 

- Alagappa University organize Village Placement Programme (VPP) every year for the final year Post Graduate students as part of their curriculum. Under this programme students should stay in the selected villages and analyze the socio-economic status of the people belonging to various communities and religions.
- The main objective of this programme is to identify the demands and requirements of the village people, conducting various awareness and extension programmes on literacy, empowerment, environmental pollution, health and nutrition.
- For the academic year 2016-17, Alagappa University has decided to adopt six underdeveloped villages for the VPP and assigned five Departments including
	- o Department of Computer Application,
	- o Department of Biotechnology,
	- o Department of Animal health and management,
	- o Department of Nanoscience& Technology and
	- o Department of Oceanography & Coastal Area Studies
	- to Gandhi Nagar of Amaravithyputhur village which is a socially and financially deprived hamlet.

#### **The Real Hamlet-'Gandhi Nagar'**

 Gandhi Nagar is an area developed by the Government of Tamil Nadu for the habitation or rehabilitation of Scheduled Caste people in Amaravathipudur village under SakkottaiPanchayat, Sivaganga district, Tamil Nadu. Gandhi Nagar is located around 8 kms from Karaikudi very close to the Trichy and Rameshwaram National Highways connecting Rameswaram.

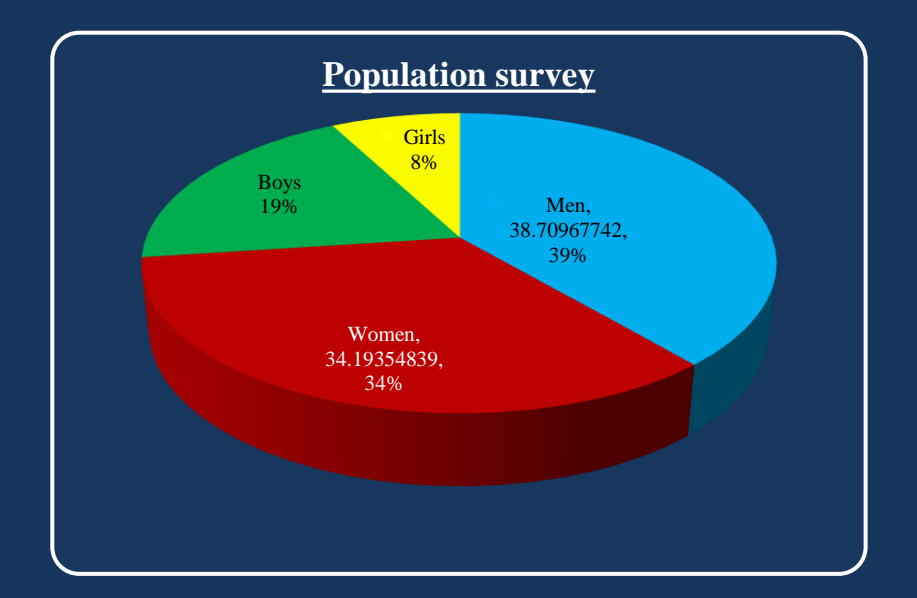

- Around 50 families resides in the hamlet of Gandhi Nagar with the total population of 155 members. Nearly 95% of the population belongs to Scheduled castes. Except few, most of the villagers have not yet completed their SSLC and their living is based on daily wages. People residing here are mostly tailors, painters, farmers, coolies, plumbers, drivers and security persons.
- The work schedule-VPP base camp at '**Gandhi Nagar**'.

#### **Day 1 – (23.09.2016) – The day for "Environment"**

- On 23rd September 2016, around one hundred and twenty four students from five Departments (101 Girls, 23 Boys) started from Science Campus at around 6.30 A.M to Gandhi Nagar for the VPP. Students reached Tamil Nadu Vallambar Community Hall, Amaravathipudur at 7.30 A.M and had their breakfast.
- Mrs. Padikasu Ponnazhagu, Panchayath President, Amaravathipudur inaugurated the programme and delivered the inaugural speech.
- The staff members of the Department of Computer Applications, Dr. V. Palanisamy, Professor and Head, Dr.K.Mahesh , Professor, Dr. P. Eswaran, Assistant Professor, Dr. M. Vanitha, Assistant Professor, Ms. Sathya, Teaching Assistant inaugurated the VPP programme.

#### **Coordinators of VPP**

- Dr. A. Nagarajan, Assistant Professor, Department of Computer Applications
- S.Gowrishankar, Department of Biotechnology
- Dr. P. Kumar, Department of Animal Health and Management
- Dr. N. Suganthy, Department of Nanoscience and Technology and
- **Dr. S. Paramasivam, Department of Oceanography & Coastal Area Studies**

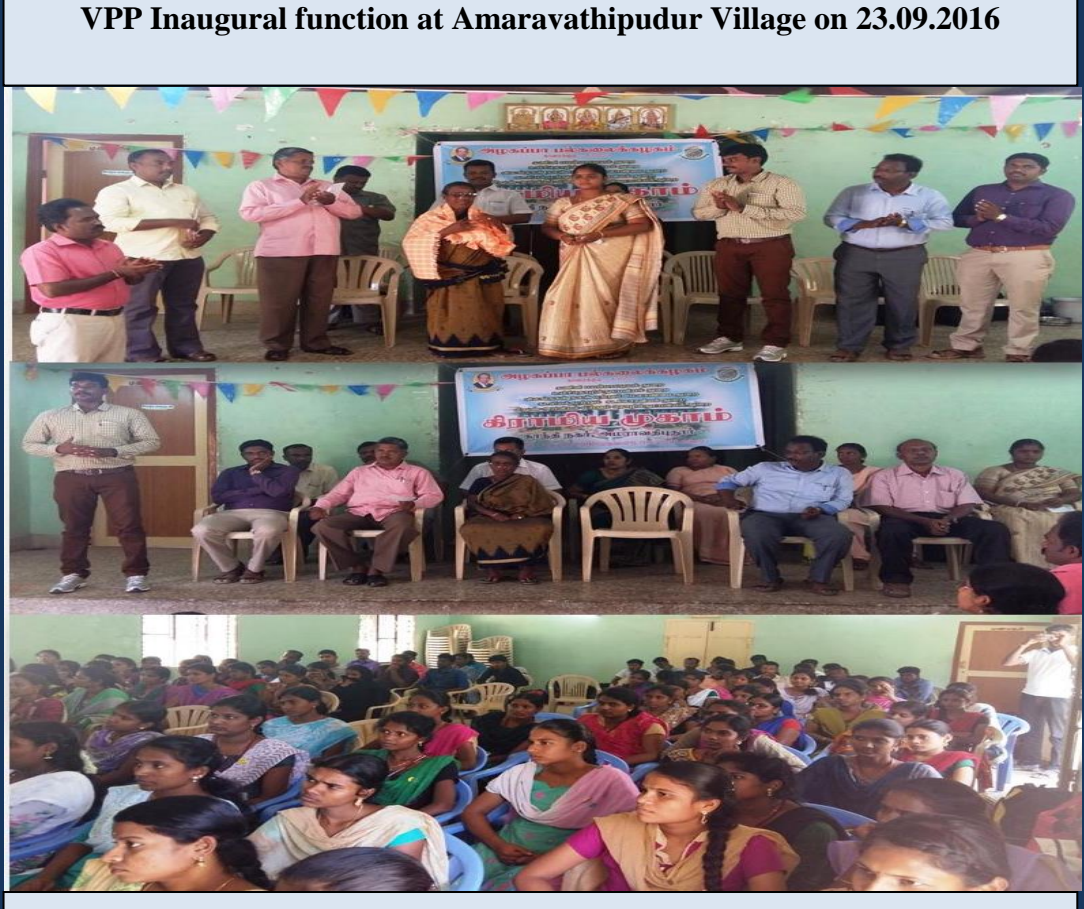

**Dr. Gowrishankar delivered vote of thanks**

#### **KAYAKALPA YOGA CAMP CONDUCTED BY SREE VETHATHIRI**

- At around 11 A.M. Yoga instructors Mrs. Chitradevi and Mrs. Madhiselvi from ArutthanthaiVethathiri Maharishi- ArivuThirukovil, explained the benefits of yoga to the girl students for fitness and healthy life. **MAHARISHI ARIVU THIRUKOVIL TRAINEES**
- Yoga instructors delivered the message that, performing yoga every day will streamline the body mechanism, enhance energy and memory for students, slow down aging process and boost up their immune system.
- Yoga instructors trained the student's basic 'Kayakalpa' yoga for about an hour.After lunch the students were divided into four groups for the environmental cleaning programme.
- **Then Students cleaned the plastic waste, thorny bushes and other unwanted waste near and** around Dr. Ambedkar statue and Community hall in Gandhi Nagar.

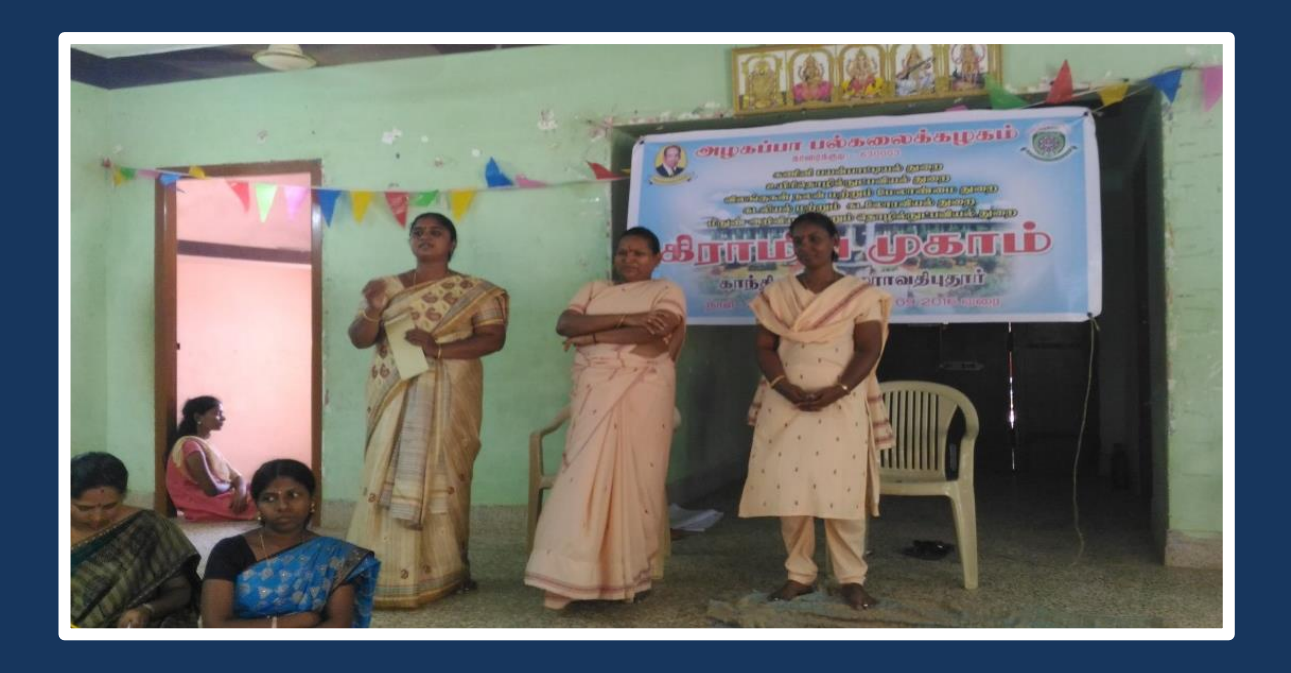

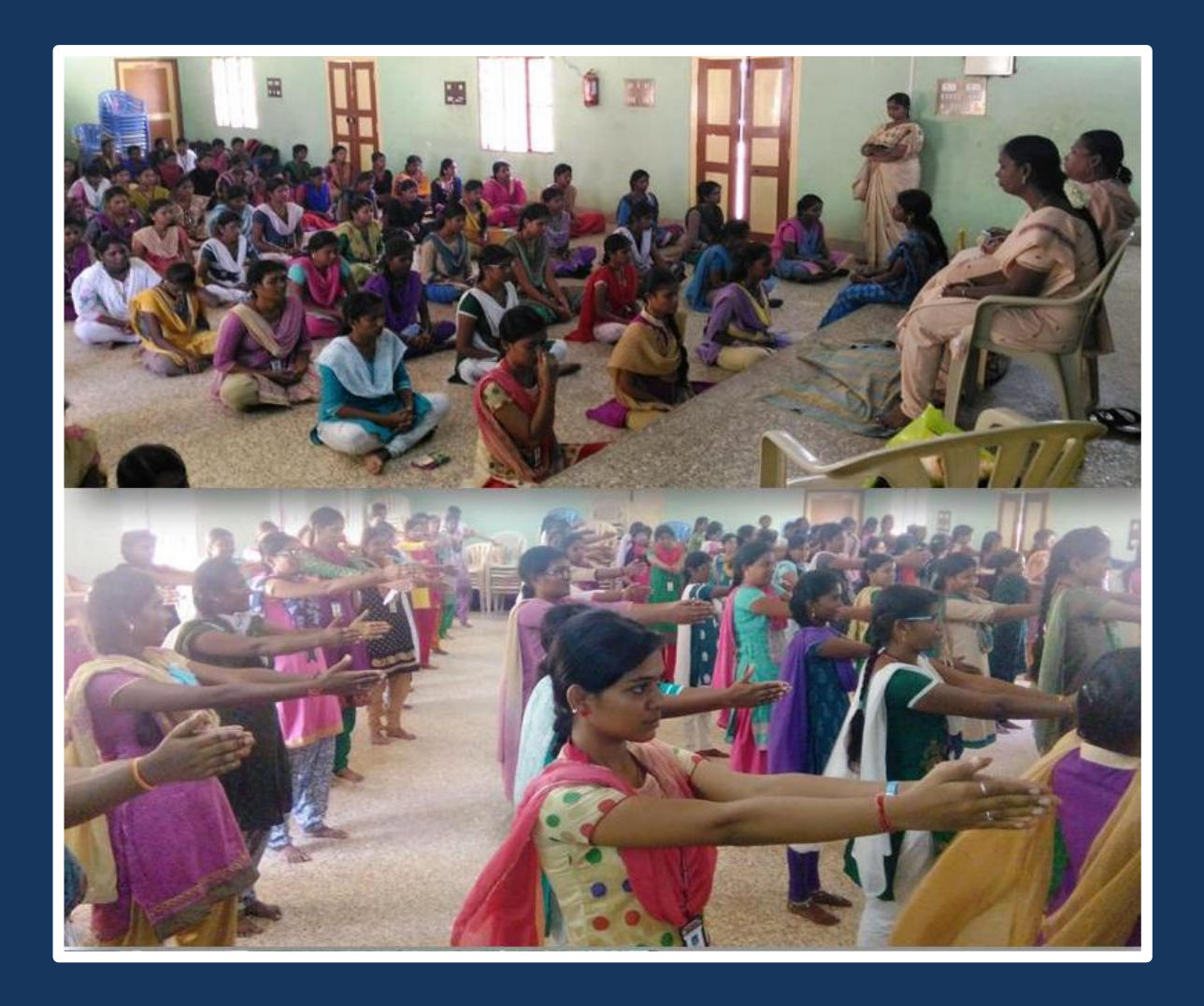

## **ENVIRONMENTAL CLEANING IN GANDHI NAGAR**

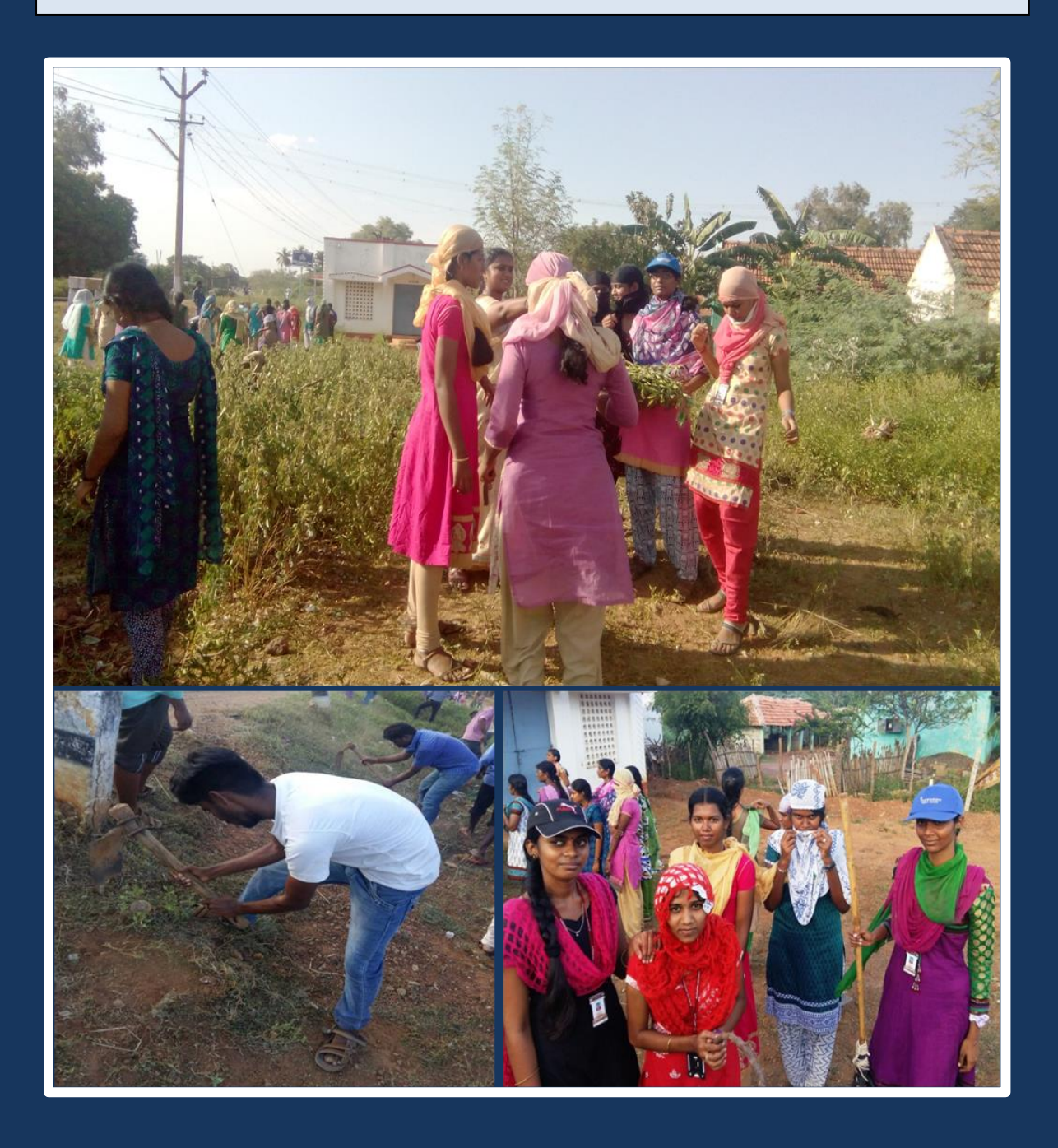

**Day 2 – (24.09.2016) – The day for "Health"**

- In the second day morning, the students conducted socio-economic survey of each family residing in the village.
- Information regarding road, water, electricity, education, health and other facilities available in the hamlet were collected through the survey form.
- Students also collected the details regarding the basic requirements of the village people as video documentary (which was submitted to the volunteers of Department of Life Long Learning).
- After survey collection, the students started cleaning the campus of Gandhi SamadharmaPaadaSaalai, a historical monument in the form of a school which was inaugurated by Mahatma Gandhi. Our students were happy and felt proud in cleaning such a school environment.

#### **ENVIRONMENTAL CLEANING AT THE GANDHI SAMADHARMA PADASALAI**

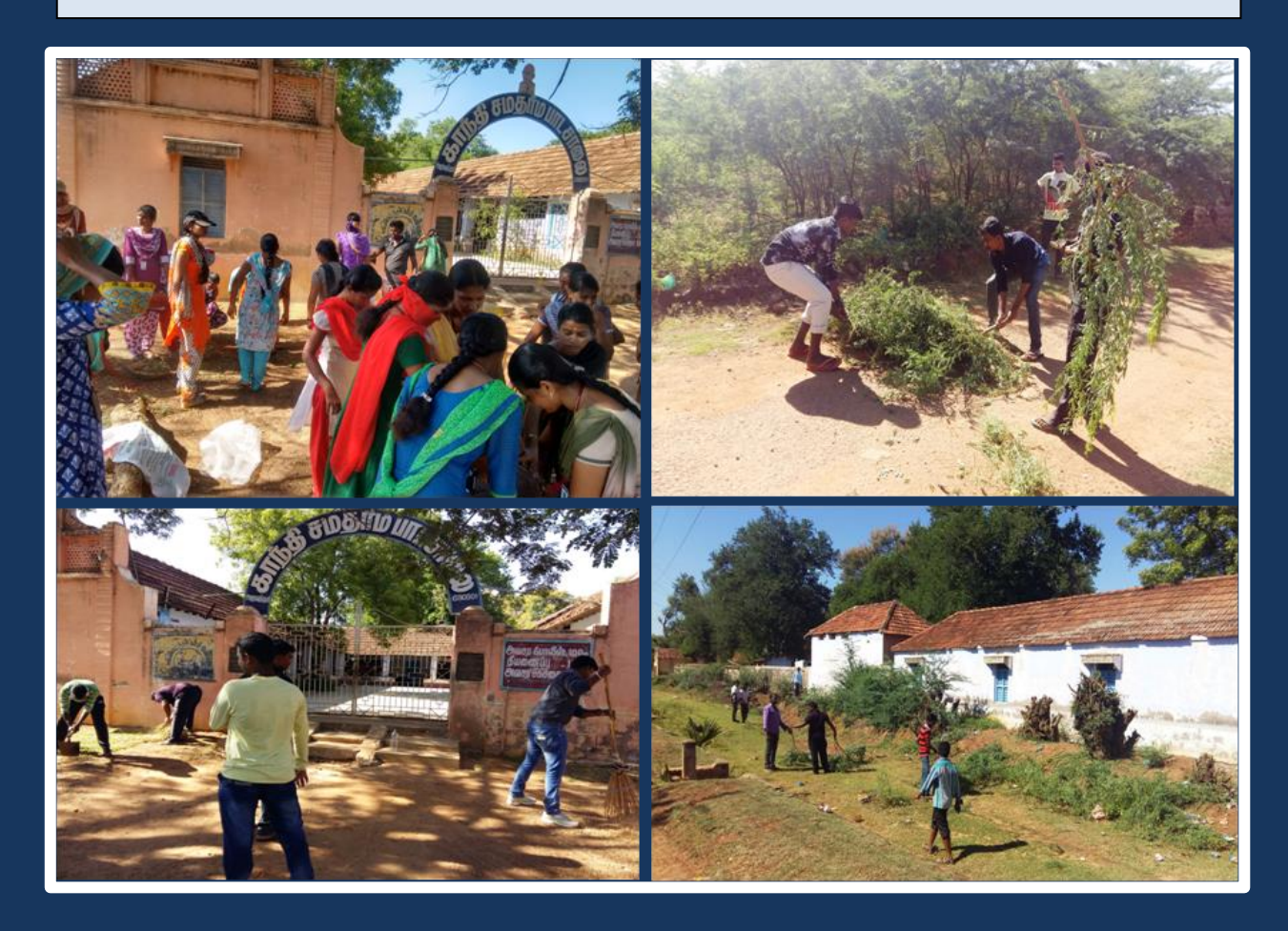

- **Health camp was organized at 3 PM in Gandhi Nagar Community Hall.**
- A medical team (Headed by a Physician, three staff nurses and the HR) from Apollo Hospitals, Managiri, Karaikudi conducted the free medical camp, and created awareness on the epidemic disease prevalent in Gandhi Nagar locality, realized the importance of personal

hygiene, hygienic environment and other health related problems along with health checkup.

 Our Honorable **Vice Chancellor Prof. S. Subbiah** inaugurated the health camp, Respected Registrar Prof. V. Balachandran and Respected Syndicate member Prof. S. Gurunathan were also present.

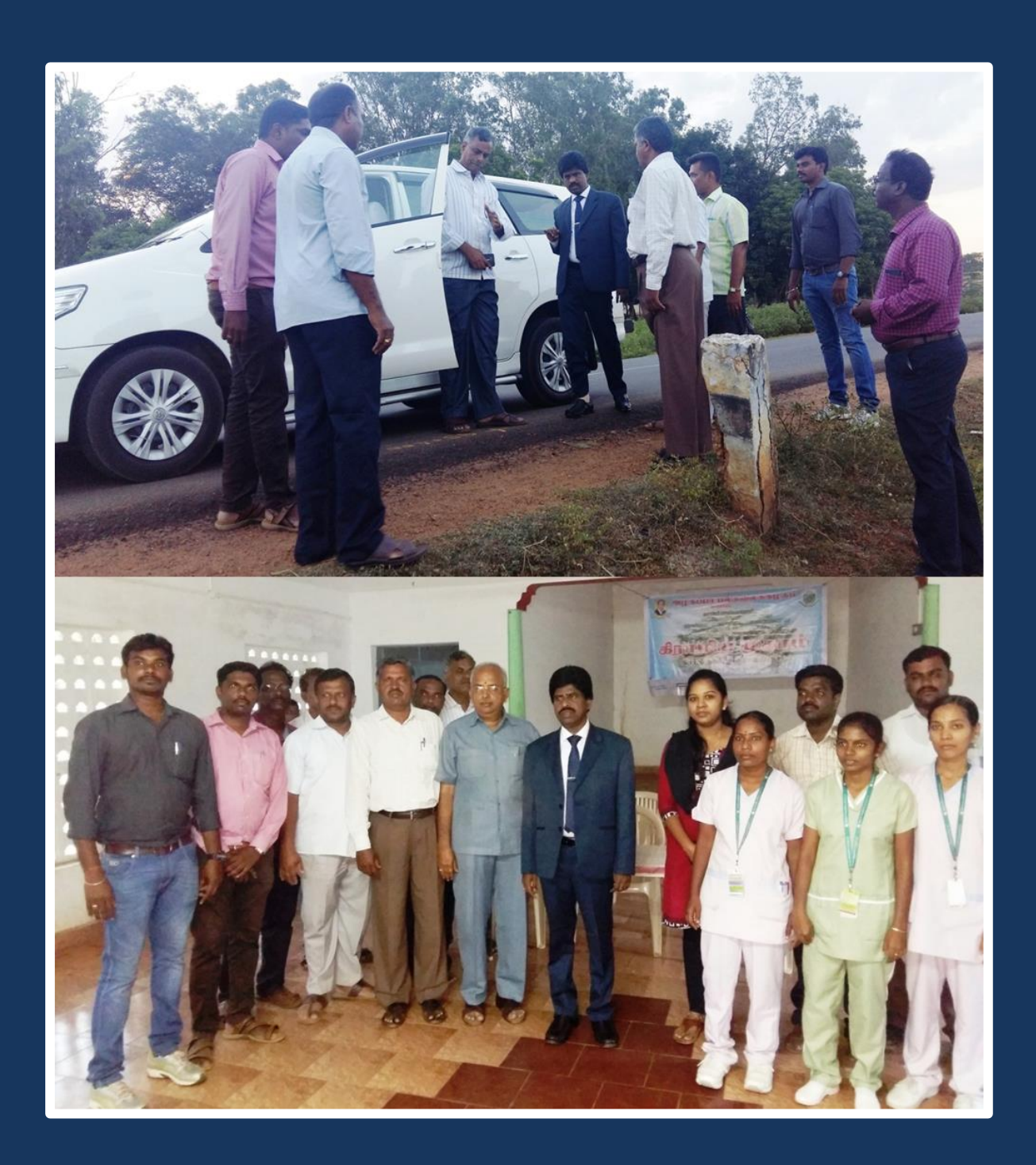

#### **HEALTH CAMP CONDUCTED BY APOLLO HOSPITAL, MANNAGIRI on 24-9-16**

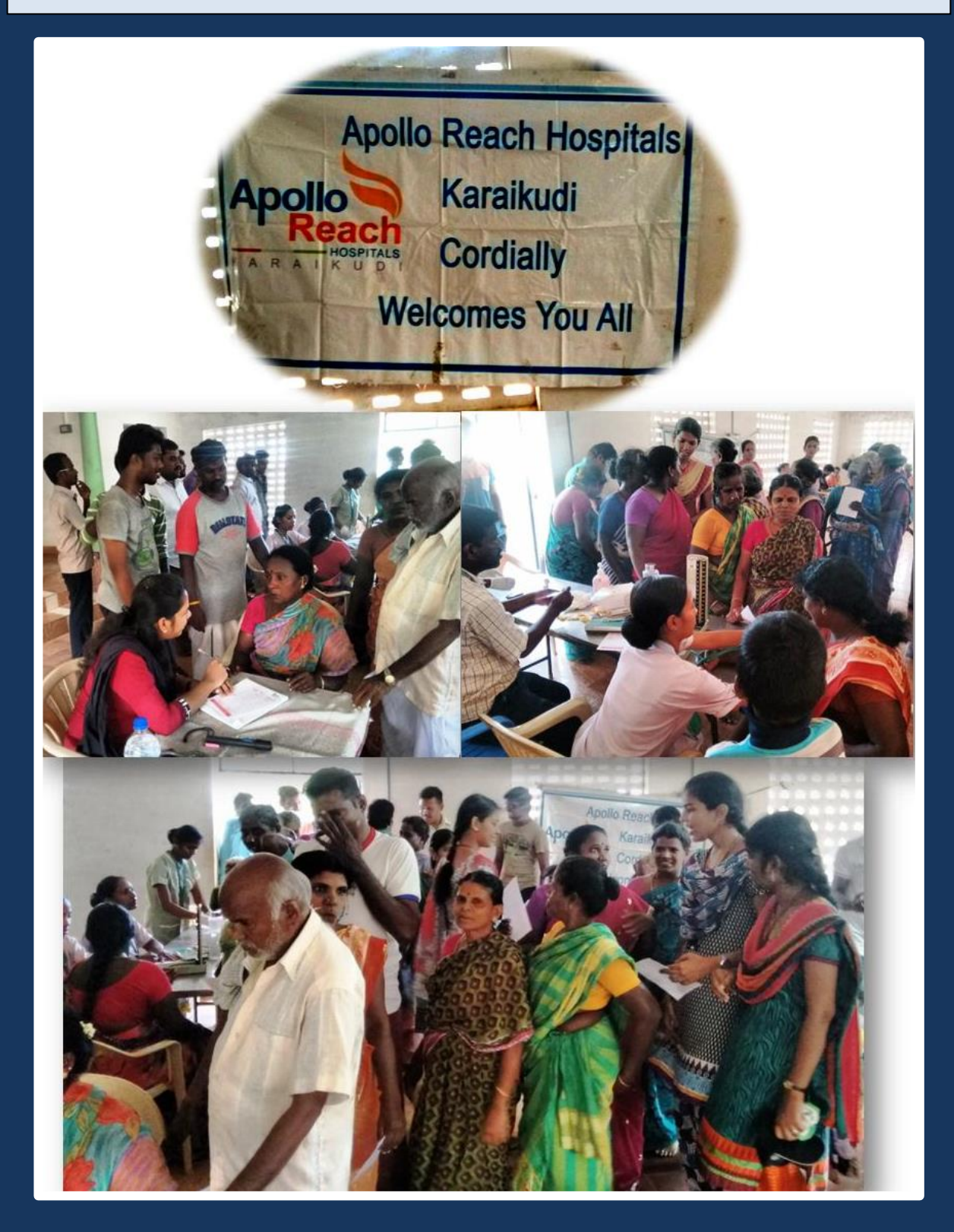

The health camp was conducted successfully with the help of our students from 3pm to 6 PM. Height, Weight, Blood pressure, random blood sugar were tested and medical advice were given regarding their health problems by the Doctor's team.

- Around 108 residents of the village participated and benefited through the medical camp.
- As a part of environmental awareness programme, sapling plant.
- Our Honorable Vice Chancellor Prof. S. Subbiah, initiated the camp by planting a tree sampling in front of Gandhi Nagar Community Hall, followed by Prof. V. Balachandran, Registrar and Prof. S. Gurunathan, Syndicate member**.**

#### **SAPLING PLANTATION IN FRONT OF GANDHI NAGAR COMMUNITY HALL**

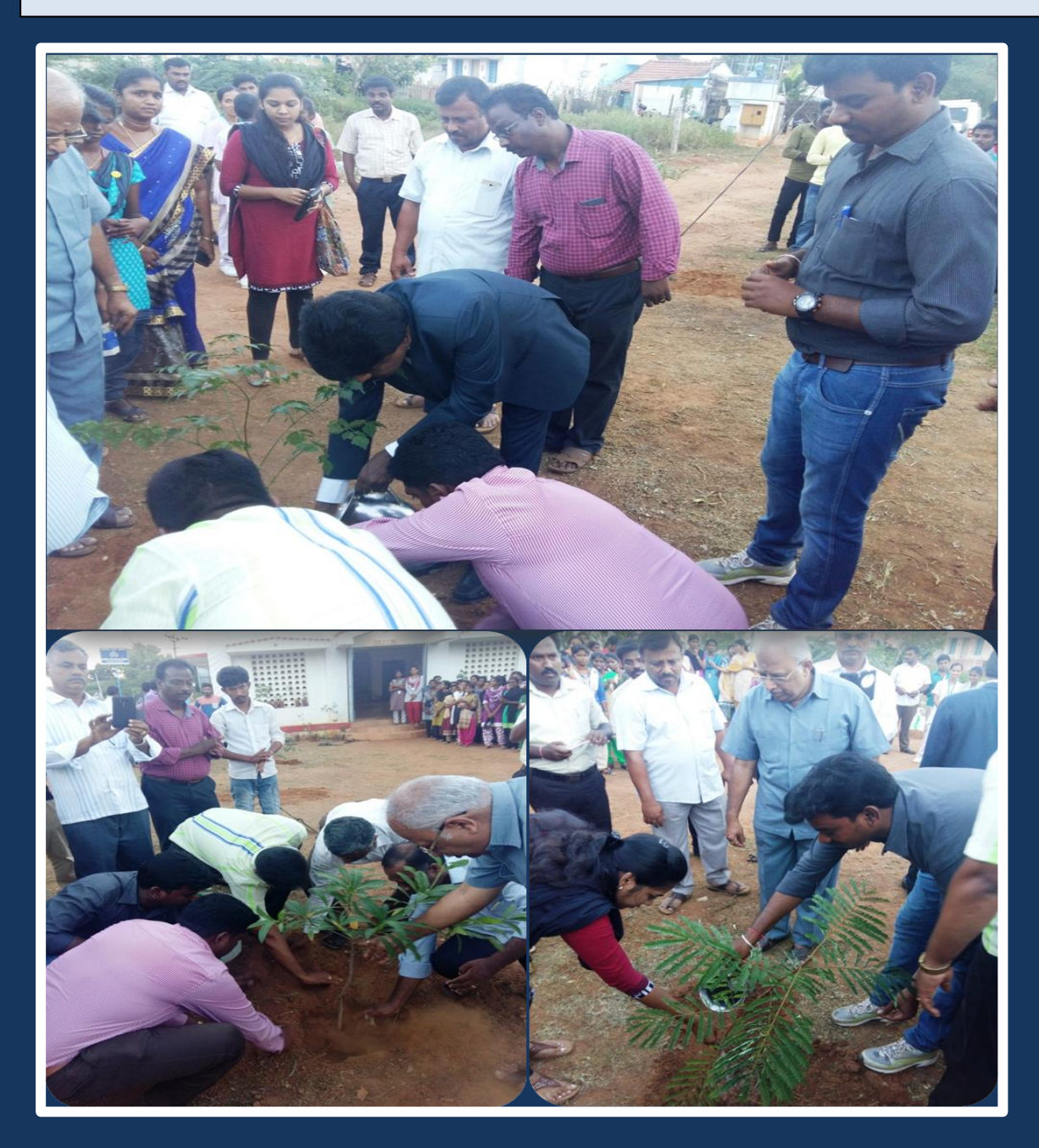

## **Day 3 - (25.09.2016) – The day for "Education"**

• On the final day, the students organized public awareness rally in and around Gandhi Nagar raising slogans related to anti-alcoholism, female illiteracy, child labour, conserving electricity, recycling plastics, rain water harvest, road safety rules. Students also emphasized the importance of hygiene, green and plastic free environment and planting tree saplings for the green and clean India mission.

#### **PUBLIC AWARNESS RALLY EMPHASIZING IMPORTANCE OF LITERACY**

![](_page_17_Picture_3.jpeg)

#### **SPORTS EVENTS CONDUCTED FOR VILLAGE CHILDRENS**

- In the evening, sports events such as Kabadi, running etc. were conducted for the village children to motivate them. Prizes were distributed to encourage the winners and runners.
- **The village children enthusiastically participated and thoroughly enjoyed the event and** made the event grant successful.

**At the end of the day, valedictory function was organized at Vallambar Samudaya Koodum, Amaravathipudur thanking the Panchayath President Mrs. PadikasuPonnazhagu and Vice President Mr. Karthikeyan for providing safe accommodation and helping hands to conduct the programme successfully.** 

# Ada Lovelace

#### "Who Says Girls can't be great at science and math??? We Can Program"

#### B.Kavitha, M.Phil. (CS)

Ada Lovelace has been called the world's first computer programmer. What she did was write the world's first machine algorithm for an early computing machine that existed only on paper. Of course, someone had to be the first, but Lovelace was a woman, and this was in the 1840s. Lovelace was a brilliant mathematician, thanks in part to opportunities that were denied most women of the time.

Ada Byron was a teenager when she met Cambridge mathematics professor Charles Babbage, who had invented the Difference Engine, a mechanical computer designed to produce mathematical tables automatically and error-free. Babbage never built the actual machine due to personal setbacks and financing difficulty. By 1834 he had moved on to design his Analytical Engine, the first general purpose computer, which used punch cards for input and output.

![](_page_19_Picture_5.jpeg)

This machine also lacked financing and was never built. (Babbage's Difference Engine was finally constructed in 1985–2002, and it worked.)

![](_page_19_Picture_7.jpeg)

Babbage was so impressed with Lovelace's contributions; he dubbed her "The Enchantress of Numbers."

How did a young woman get the opportunity to show the world her talents in the 19th century? Mathematical intelligence was not the only thing Ada Lovelace had going for her. Her potential for intelligence probably came genetically, as she was the daughter of the poet Lord Byron and his first wife Anne Isabella Noel Byron. Both were privileged members of the aristocracy, and both were gifted and well educated. The marriage broke up shortly after Ada was born.

Lady Byron, who studied literature, science, philosophy, and, most unusual for a woman, mathematics, was determined that Ada not follow in her father's footsteps. Instead of art and literature, Ada was tutored in mathematics and science. Ada excelled in all her studies, and her interests were wide ranging. Ada became a baroness in 1835 when she married William King, 8th Baron King; the two had three children. In 1838, she became Countess of Lovelace when her husband was elevated to Earl of Lovelace. Her pedigree and peerage alone would have landed Lovelace in the history books, but her accomplishments in mathematics made her a pioneer of not only computing, but of women in science.

Lovelace died of cancer in 1852, when she was only 36. More than 150 years later, we remember her contributions to science and engineering in the celebration of Ada Lovelace Day on October 13. First celebrated in 2009 (in March), it is a day set aside to learn about women in science, technology, engineering, and mathematics and to create new role models for girls and women" in these fields.

# "Understand well as I may, my comprehension can only be an infinitesimal fraction of all I want to understand.

*What's New..?*

# **N.SivaranjaniMphil(cs)**

![](_page_21_Picture_2.jpeg)

# WEARABLE COMPUTER

- $\checkmark$  A small portable computer designed to be worn on the body during use.
- $\checkmark$  It is integrated into user clothes or attached to the body during.
- $\checkmark$  User is able to enter and execute commands wherever he is and also whenever he is in movement.
- $\checkmark$  Input can be given by gesture, speech, eye trackers, head trackers etc.
- $\checkmark$  Output may be presented through displays, lights, sound or even haptic interfaces (Touch screens).

#### Advantages

- $\checkmark$  Enhanced communication
- $\checkmark$  Flexibility
- $\checkmark$  Freedom
- $\checkmark$  Work from anywhere
- $\checkmark$  Convenience

### **Disadvantages**

- $\checkmark$  Expensive
- $\checkmark$  Lot of wiring
- $\checkmark$  Cause irritation in heat, side effects such as headaches.
- $\checkmark$  Data can be stolen / lost.

![](_page_22_Figure_0.jpeg)

# How to use laptop?

- $\checkmark$  If you are using the laptop in your home, find an outlet and plug the charger.
- $\checkmark$  Place the bottom part of the laptop on the table/desk you are sitting in front of.
- $\checkmark$  Lift the lid to open up until the screen looks comfortable for you.
- $\checkmark$  Find the power button and turn it on.
- $\checkmark$  Wait for the laptop to boot up.
- $\checkmark$  Use the laptop's pointing device.
- $\checkmark$  Use the track pad's left click button as your primary mouse button.
- $\checkmark$  Use the track pad's right click button as the secondary mouse button.
- $\checkmark$  Locate your laptop's optical drive, if any.

# Living and Working With Your Laptop

- $\checkmark$  Add a wireless mouse to your laptop.
- $\checkmark$  Use your laptop in combination with another screen.
- $\checkmark$  You can use your laptop to play movies and show photos on your TV.
- $\checkmark$  Connect your laptop to speakers.
- $\checkmark$  Laptops can be used as desktops.

#### **Warnings**

Back up your laptop regularly.

Keep an eye on your laptop at all times.

Don't spill stuff on your laptop!

 Do not drop or subject your laptop to impacts while it is running.

# SHORTCUT KEYS FOR WINDOWS 8

- $\checkmark$  Windowskey+C -Displays charms menu
- $\checkmark$  Windowskey+I -Displays the setting menu for the current app
- $\checkmark$  Windowskey+Q -Brings up the apps search menu of installed program.
- $\checkmark$  Windowskey+H Brings up the share menu for the current app.
- $\checkmark$  Windowskey+M- opens desktop mode and minimize all windows
- $\checkmark$  Windowskey+W-open universal search menu and sets it to search setting
- $\checkmark$  WindowskeY+F-Displays the universal search menu and sets it to search files.
- $\checkmark$  Windowskey+D-Activates desktop mode.
- $\checkmark$  Windowskey+R-opens run menu.
- $\checkmark$  Windowskey+E-opens file explorer to the "My computer"
- $\checkmark$  Windows key+(1-9)- Switch to desktop mode and make the nth app on the task bar.
- $\checkmark$  Windows key+(.)- Docks the current app.
- $\checkmark$  Windowskey+Z-Brings up app menu.whichshows contextual option for the active app.
- $\checkmark$  Windowskey+X-Brings up menu of advanced systems option.
- $\checkmark$  Windowskey+tab-Brings up the task switches.

# **Python (programming language)**

## **G. Muthukumar II MCA**

Python is a widely used [high-level programming language](https://en.wikipedia.org/wiki/High-level_programming_language) for general-purpose [programming,](https://en.wikipedia.org/wiki/General-purpose_programming_language) created by [Guido van Rossum](https://en.wikipedia.org/wiki/Guido_van_Rossum) and first released in 1991. An [interpreted](https://en.wikipedia.org/wiki/Interpreted_language)  [language,](https://en.wikipedia.org/wiki/Interpreted_language) Python has a design philosophy which emphasizes code [readability](https://en.wikipedia.org/wiki/Readability) (notably using [whitespace](https://en.wikipedia.org/wiki/Whitespace_character) indentation to delimit [code blocks](https://en.wikipedia.org/wiki/Code_block) rather than curly braces or keywords), and a syntax which allows programmers to express concepts in fewer [lines of code](https://en.wikipedia.org/wiki/Source_lines_of_code) than possible in languages such as  $C^{++}$  or [Java.](https://en.wikipedia.org/wiki/Java_(programming_language)) The language provides constructs intended to enable writing clear programs on both a small and large scale. Named after Monty Python, that's used by thousands of people to do things from testing microchips at Intel, to powering Instagram, to building video games with the [PyGame](http://pygame.org/) library. It's small, very closely resembles the English language, and has hundreds of existing third-party libraries.

# Applications for Python

## **Web and Internet Development**

## **Python offers many choices for [web development:](http://wiki.python.org/moin/WebProgramming)**

- $\triangleright$  Frameworks such as [Django](http://www.djangoproject.com/) and [Pyramid.](http://www.pylonsproject.org/)
- $\triangleright$  Micro-frameworks such as [Flask](http://flask.pocoo.org/) and [Bottle.](http://bottlepy.org/)
- Advanced content management systems such as [Plone](http://www.plone.org/)

## **Python's standard library supports many Internet protocols:**

- > [HTML and XML](http://docs.python.org/library/markup)
- $>$  [JSON](http://docs.python.org/library/json.html)
- $\triangleright$  [E-mail processing.](http://docs.python.org/library/email)
- $\triangleright$  Support for [FTP,](http://docs.python.org/library/ftplib.html) [IMAP,](http://docs.python.org/2/library/imaplib.html) and other [Internet protocols.](http://docs.python.org/library/internet)
- $\triangleright$  Easy-to-use [socket interface.](http://docs.python.org/howto/sockets.html)

#### **And the Package Index has yet more libraries:**

- [Requests,](https://pypi.python.org/pypi/requests/) a powerful HTTP client library.
- [BeautifulSoup,](http://www.crummy.com/software/BeautifulSoup/) an HTML parser that can handle all sorts of oddball HTML.
- **[Feedparser](https://pypi.python.org/pypi/feedparser) for parsing RSS/Atom feeds.**
- $\triangleright$  [Paramiko,](https://pypi.python.org/pypi/paramiko/) implementing the SSH2 protocol.
- $\triangleright$  [Twisted Python,](http://twistedmatrix.com/) a framework for asynchronous network programming.

# Scientific and Numeric

Python is widely used in [scientific and numeric](http://wiki.python.org/moin/NumericAndScientific) computing:

- $\geq$  [SciPy](http://scipy.org/) is a collection of packages for mathematics, science, and engineering.
- $\triangleright$  [Pandas](http://pandas.pydata.org/) is a data analysis and modeling library.
- $\triangleright$  [IPython](http://ipython.org/) is a powerful interactive shell that features easy editing and recording of a work session, and supports visualizations and parallel computing.
- $\triangleright$  The [Software Carpentry Course](http://software-carpentry.org/) teaches basic skills for scientific computing, running bootcamps and providing open-access teaching materials.

# **Education**

Python is a superb language for teaching programming, both at the introductory level and in more advanced courses.

- $\triangleright$  Books such as [How to Think Like a Computer Scientist,](http://www.openbookproject.net/thinkcs/python/english2e/) Python [Programming: An Introduction to Computer Science,](http://mcsp.wartburg.edu/zelle/python/) and [Practical](http://pragprog.com/book/gwpy2/practical-programming)  [Programming.](http://pragprog.com/book/gwpy2/practical-programming)
- $\triangleright$  The [Education Special Interest Group](https://www.python.org/community/sigs/current/edu-sig) is a good place to discuss teaching issues.

# Desktop GUIs

The [Tk](http://wiki.python.org/moin/TkInter) GUI library is included with most binary distributions of Python. Some toolkits that are usable on several platforms are available separately:

- $\triangleright$  [wxWidgets](http://www.wxpython.org/)
- $\triangleright$  [Kivy,](http://kivy.org/) for writing multitouch applications.
- $\triangleright$  Qt via [pyqt](http://www.riverbankcomputing.co.uk/software/pyqt/intro) or [pyside](http://www.pyside.org/)
- $\triangleright$  Platform-specific toolkits are also available:
- $\triangleright$  [GTK+](http://www.pygtk.org/)
- $\triangleright$  Microsoft Foundation Classes through the [win32 extensions](http://sourceforge.net/projects/pywin32/)

# Software Development

Python is often used as a support language for software developers, for build control and management, testing, and in many other ways.

- $\triangleright$  [SCons](http://www.scons.org/) for build control.
- $\triangleright$  [Buildbot](http://buildbot.sourceforge.net/) and [Apache Gump](http://gump.apache.org/) for automated continuous compilation and testing.
- $\triangleright$  [Roundup](http://roundup.sourceforge.net/) or [Trac](http://www.edgewall.com/trac/) for bug tracking and project management.

# **கணினி**

#### **Mahalakshmi 1stMCA**

![](_page_26_Picture_2.jpeg)

**"நீரின்ரி அமையாது உலகு"** என்றான் வள்ளுவன். இன்றறா நீ(கணினி) இன்றி சிறு துரும்பும் அசசயாது.

சமையல் முதல் சாட்லைட் வரை என் உள்ளங்கையில் கொடுத்தாய், சாமானியனுக்கு கூட சந்திரனில் நடப்பவற்றை தெளிவாக காட்டினாய். என்னே உன் சேவை.

பல களம் கண்ட என் மக்களை, உன் தளம் காண வைத்தாய் அதிலே மூழ்க வைத்தாய். வாய் பேச முடியாதவர்களுக்குகூட வாழ்க்கை கொடுத்தாய் அவர்கசள வாழவும் சவத்தாய்.

"கம்பன் வீட்டு கட்டுதறியும் கவிபாடும்" என்பார்கள் அன்றோ நீ இருந்திருந்தால் கம்பன் வீட்டில் "டங்காமாரி" ஒலித்திருக்கும்.

<u>ரோமியோவும், ஜூலியட்டும் வாட்ஸ் அப்</u>- ல் தன் காதலை பகிர்ந்திருப்பார்கள்.

ைன்னர்கள் இ-கையில் மூைம் ஓசை அனுப்பி இருப்பார்கள்.

"உன் விந்சத கண்டு வியக்காத நாளில்சை, கணினி என் போன்றவர்களுக்கு கண் நீ" உன் சேவை இளைஞர்களை வளர்ப்பதற்க்காக ைட்டுறை கதாடைட்டும்……!

 $\mathcal{D}$  $\odot$  $\mathcal{O}$  $R$  $\odot$ **AND**  $00$ **PARACIA**  $J\overline{J}$  $\overline{\odot}$  $\frac{2}{2}$  $\boxed{5}$  $@$  $\sum_{i=1}^{n}$  $\left| \delta_8 \right|$ by<br>M. Mayyan

# Ant by<br>Navalahshmi Calche hovemed by Apps

# **Do You Know...?? CONSERVING A REPORT AND REPORT OF A RANGE INCA**

![](_page_27_Picture_176.jpeg)

**G.தேன்மைாழி, II MCA**

# **கணினி**

**க**டலுக்கு கூட எல்சை உண்டு, என் கணினியின்

கண்டுபிடிப்புகளுக்கு எல்லையே இல்லை.,

இக்கணம் மட்டுமல்ல, இனி வருங்காலமும் உன்னால்

ைட்டும் தான் ஆள முடியும்.,

பசடத்த இசறவன் கூட வியக்கிறான்

நான் படைத்த அனைத்தையும், அமர்ந்த இடத்திலேயே உன்னால் மட்டும் காட்டமுடிகிறறத! என்று.,

> சாப்பாடு கூட தேவயில்லை உன் ஒரு **"சாப்ட்தேர்"** றபாதூம். சரித்திரத்தில் மாற்றம் காண.,

கண் இன்றி கூட ைனிதன் வாழ்ந்து விடுவான் கணினி இன்றி **சிறு துரும்பும்** கூட அசசயாது.

# **ைா.சுதேகா. I- MCA**

# **மசல்த ான் ைனிேர்கள்**

**எேமேதயா? நிமனத்து எேிரில் இருப் ேர்கமை ைறந்து மசல்லாகும்,**

**மசல்த ான் ைனிேர்கள்..!!**

**ைா.சுதேகா. I- MCA**

# **உயிேற்ற இயந்ேிேம் .. உயிர்த்தோழனாய்...**

நான் உயிரற்ற இயந்திரம் ஆனால் ைனித இனத்துக்கு நான் உயிர்த்றதாழன்.. அடி ைட்டத்தில் இருந்த உைகத்சத அறிவுக்களஞ்சியைாய் ைாற்றியவன் நான்.. ஆனால் என் ைீறதா எத்தசனக் குற்றச்சாட்டுகள்.! ஆறாவதாய் ஒரு அறிவு இருந்தும் ைனிதனுக்கு என்சனப் பகுத்தறிய ஏன் கதரியவில்சை..? நாட்டின் எல்லையில்...பறக்கும் விமானத்தில்... மிதக்கும் கப்பலில்...ஓடும் இரயிலில்.. இன்னும் .,

எத்தசன எத்தசனறயா துசறகளிள் நான்... ஆனால் உனக்கு தவறாகத் கதரிகிறறன் என்றால் நீஎன்சனக்சகயாளும் முசற தவறு என அர்த்தம்.. நான் கண்ணாடியைப்போல் . உன் எண்ணத்தைப் பிரதிபலிப்பவன்... எனவே உன் எண்ணம் சரியானதாக இருக்க றவண்டும்..!! கட்செவியும்,முகநூலும்,விளையாட்டு மென்பொருளும்

ைட்டுறை நான்அல்ை...!! முசறயாகறயாசித்து என்சனப் பயன்படுத்திக்ககாள்...!! -இப்படிக்கு

உன் உயிர்த்றதாழன் (கணினி)

இராம.நவலெட்சுமி.

![](_page_30_Picture_0.jpeg)

**Computer commands in Tamil**

**Save - vachiko**

**Save as – ayieaptiyevechiko**

**Save all -Ellathiumvechiko.**

**Drag & hold-NallAisthhpudi.**

**Do u want to delete selected item-maiyalumeathookidava.**

**Access-Kai vachakeesiduven.**

**Find – Thedu.**

**Find Again-Innoruthadavathedu.**

# **Life Before the Computer**

**A memory was -some that you lost with age.** 

**An application -was for employment.** 

**A program -was a TV show.** 

**A cursor- used profanity.** 

**A keyboard -was a piano.** 

**A web -was a spider's house.** 

**A virus -was a flu.** 

**A CD -was a bank account.** 

**A hand drive- was a long trip on the load.** 

**A mouse pad -was where a mouse lived and if you had a 3 1/2 inch.**

**Floppy-you just hoped nobody found out.**

 **S.SUHIRTHA , I MCA**

**என் இனிய கணினிதய. இவ்ேைவு தநேம் மோடர்ச்சியாக நான் யார் முகத்மேயும் ார்த்ேேில்மல. இவ்ேைவு தநேம் யாதோடும் ேிேல் ேீண்டல் மோடர்ந்ேேில்மல. அமேப் டி உன்னால் ைட்டும் முடிகிறது ? கண்ணுக்குத் மேரியாே கணிேச்சுருக்கங்கைின் சுளுக்மகடுக்க ? முகம் ைனசின் கண்ணாடி என் து முகதை கண்ணாடியாகிப்த ான உன்னிடம் ோதன உண்மையாகிறது ? ம ாழுதுகள் ைாறினாலும் முகங்கள் ைாறினாலும் ேிமடகமை ைாற்ற ைறுப் து நீைட்டும் ோதன. நீைட்டும் இல்மலமயன்றால் உலகம் ஒருதேமை காகிேக்கட்டுக்கைில் புமேக்கப் ட்டிருக்கலாம் !!! நீைட்டும் இல்மலமயன்றால் உலமகப் ிடித்மேடுக்கும் ஓர் ேமல உருோகாைதலதய த ாயிருக்கலாம். நீஎன்ன மசய்ோய் என்று தகட்ட காலம் த ாய்ேிட்டது. என்ன மசய்யைாட்டாய் என்கிறது**

**கலியுகம்.**

**யாதோ கல் கனவு கண்டால்**

#### **அமே**

 **ிேேி எடுத்துக் மகாடுக்கிறாய்.**

**இேவுக் கனமே இேேல் ோங்கி**

**மைன்ம ாருைாய் மைாழிம யர்க்கிறாய்.**

#### **இப்போதெல்லாம்**

**ைனிே மைாழிகளுக்கிங்தக ைரியாமே இல்மல**

**கணினி மைாழிகளுக்குத் ோன்**

**உலக அங்கீகாேம்.**

**என்ன..???**

**ேிேல்கைால் த சதேண்டும்**

**அது ஒன்று ோன் ேித்ேியாசம் !!!**

**சில ஆண்டுகளுக்கு முன்பு**

**உலகம் உன்மன ஆண்டு மகாண்டிருந்ேது**

**இப்த ாது**

**நீஆட்சிமயக் மகப் ற்றிேிட்டாய்.**

**ைிட்டாய்க் கமடகைின்**

**இனிப்புக் கணக்குகள் கூட**

**நீஇல்மலமயன்றால் கசந்து த ாகிறது.**

**ஏமனன்றால்**

**எங்கள் மூமைக்குச் மசல்லும்**

**முக்கால்ோசி நேம்புகளும்**

**ேிேலுக்கும் ேிழிகளுக்குைாய்**

**இடம் ம யர்ந்துேிட்டது.**

**எங்கள் ைானிடசமூகம்**

**மேேஸ் ேினிதயாகம் மசய்ேது,**

**தநாய் ேருேதும் ைருந்து ேருேதும்**

**நாங்கள் என் மே**

#### **நீ**

**ைறந்து ேிடாைல் இருக்கத்ோன். காலம் ைாறி ேிட்டது**

**முன்பு கலப்ம இருந்ே இடத்ேில் இப்த ாது கணிப்ம ாறி. முன்பு ேேப்புகள் இருந்ே இடத்ேில்** இப்போது வன்பொருள்கள். **ஆனாலும் எங்கள் ேயிறு இன்னும் மைன்ம ாருள் ேின்னப் ழக ேில்மல.**

 **ிரியேர்ஷினி., I MCA**

![](_page_33_Figure_2.jpeg)

# **CROSS WORD**

#### **Across:**

- **1. It is a magnetic storage disk.**
- **3. It is used to copy and save the files on the computer.**
- **4.It is an input device often used to control video games.**
- **5.It is the brain of the computer.**
- **8.It is the main circuit board os a Computer.**

**9.It is a small device used to point and select items on Computer screen.**

**10. It is used to input text in your computer.**

#### **Down:**

**2. They are used to play sound.**

- **6. It transfers data from a computer to a paper.**
- **7. It displays information in various forms using text and graphics.**

**9. To connect the computer to internet we need** 

**Answers:-**

**1.Floppydisk 2.Speakers 3.Scanner 4.Joystick 5.CPU 6.Printer 7.Monitor 8.Motherboard 9.Modem 10.Keyboard** 

![](_page_35_Picture_0.jpeg)